## Lecture 5Matrix-Matrix Product

Based on the lecture materials of Hwu (UIUC) and Kirk (NVIDIA)

## Matrix Multiplication

- • Simple version first
	- – illustrate basic features of memory and thread management in CUDA programs
	- –Thread ID usage
	- – Memory data transfer API between host and device
	- –Analyze performance
- • Extend to version which employs shared memory

# Square Matrix Multiplication

- $\bullet$  $P = M^* N$  of size WIDTH x WIDTH
- $\bullet$  Without tiling:
	- One thread calculates one element of P
	- –M and N are loaded WIDTH times from global memory

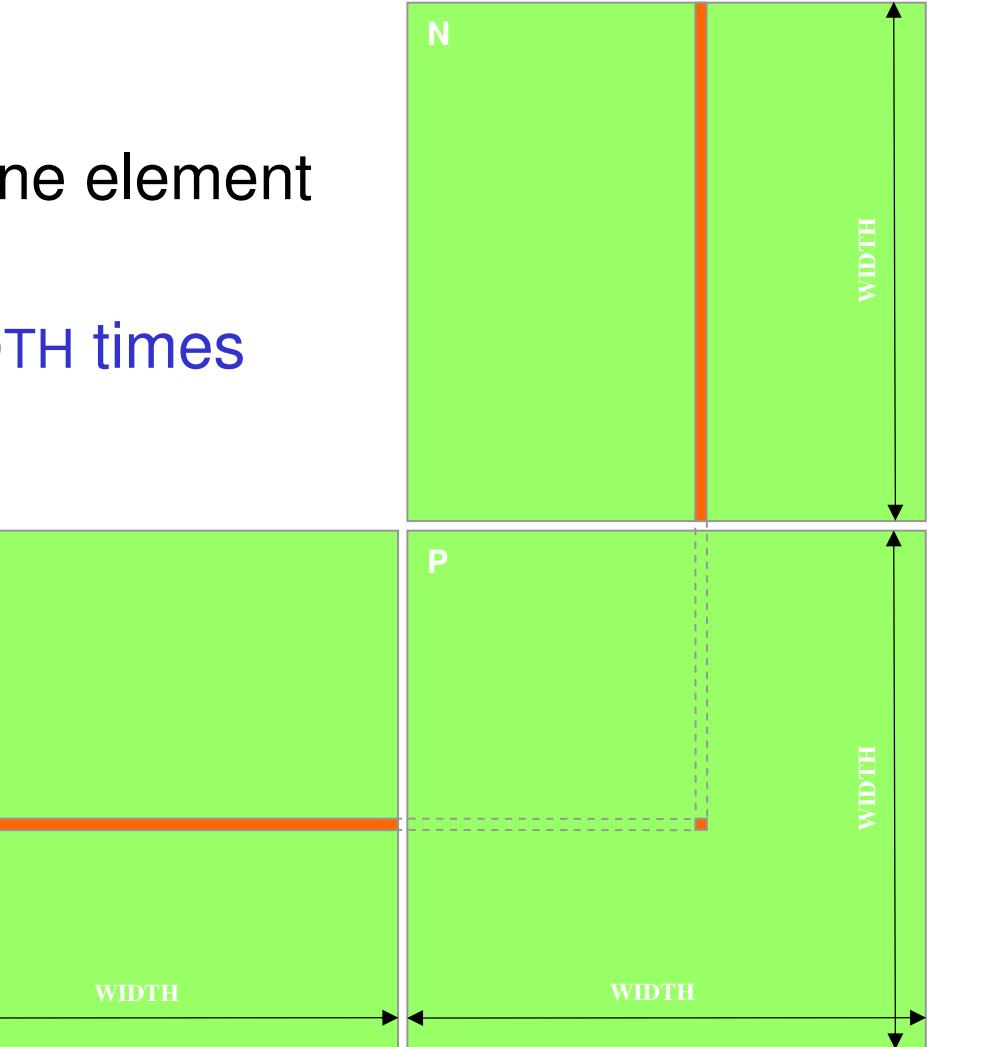

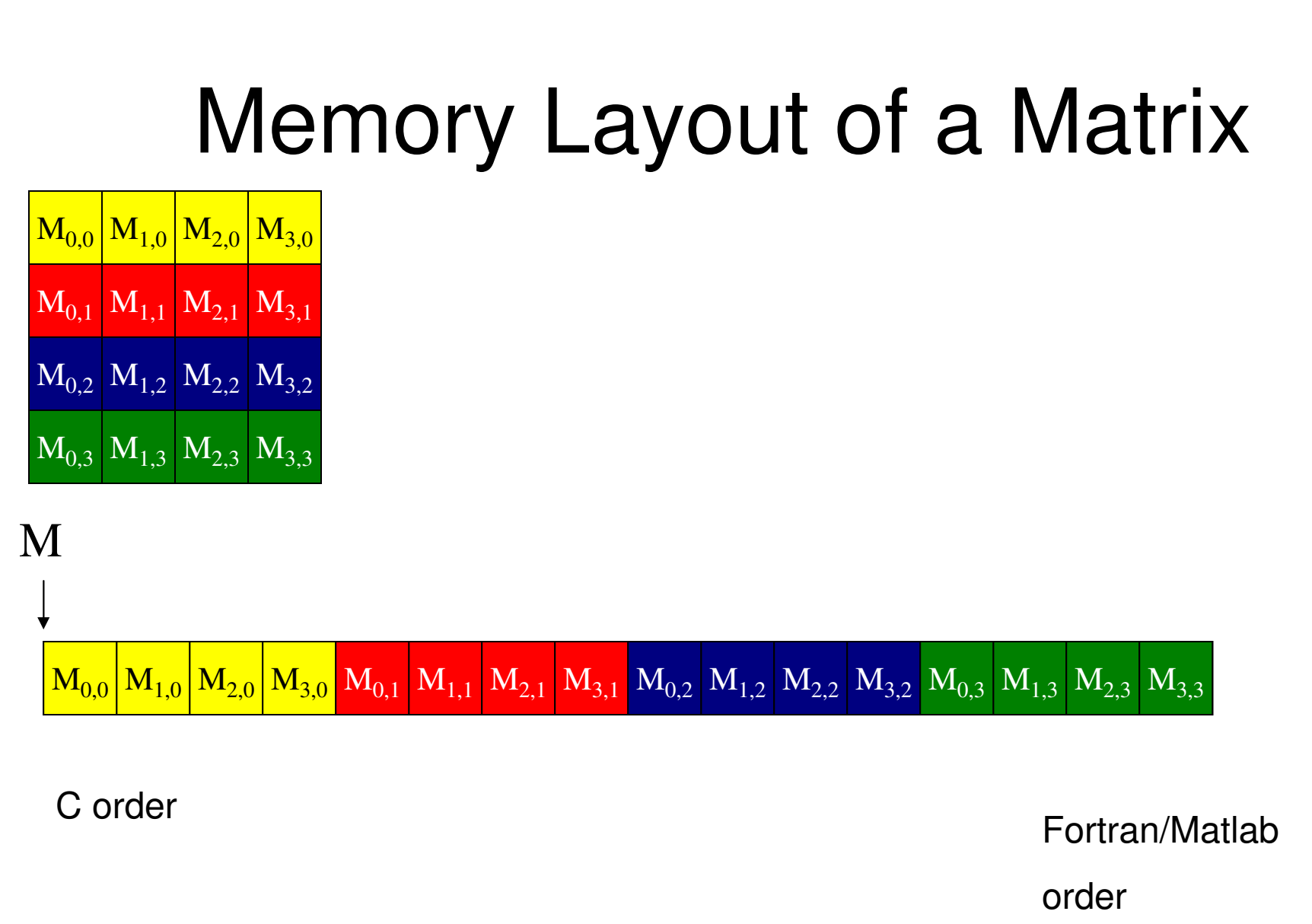

This order will be important to compute the location of the element in the matrix according to thread and block indices

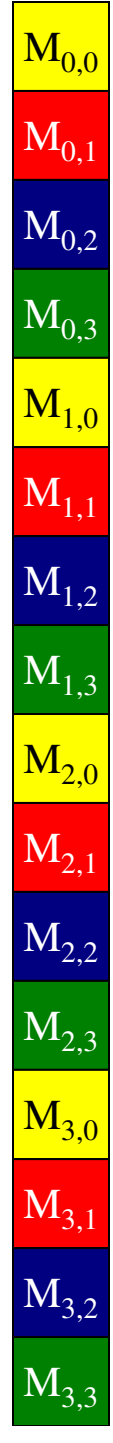

## Step 1: Simple Host Version

```
MNPWIDTH WIDTH
                                                 WIDTHH WIDTH
// Matrix multiplication on the (CPU) hostvoid MatrixMulOnHost(float* M, float* N, float* P, int Width){<br>}
  for (int i = 0; i < Width; ++i)
     for (int j = 0; j < Width; ++j) {
        double sum = 0;
        for (int k = 0; k < Width; ++k) {
           double a = M[i * width + k];double b = N[k * width + j];sum += a * b;
        }P[i * Width + j] = sum;}}ikkj
```
### Step 2: Transfer Data to Device from Host

```
void MatrixMulOnDevice(float* M, float* N, float* P, int Width)
{<br>{
 int size = Width * Width * sizeof(float);
 float* Md, Nd, Pd;…// 1. Allocate and Load M, N to device memory cudaMalloc(&Md, size);cudaMemcpy(Md, M, size, cudaMemcpyHostToDevice);cudaMalloc(&Nd, size);cudaMemcpy(Nd, N, size, cudaMemcpyHostToDevice);// Allocate P on the devicecudaMalloc(&Pd, size);
```
### Step 3: Output Matrix Data Transfer(Host-side Code)

- 2. // Kernel invocation code to be shown later…
- 3. // Read P from the device**cudaMemcpy(P, Pd, size, cudaMemcpyDeviceToHost);**

// Free device matricescudaFree(Md); cudaFree(Nd); cudaFree (Pd);}

### Step 4: Kernel Function

// Matrix multiplication kernel – per thread code

\_\_global\_\_ void MatrixMulKernel(float\* Md, float\* Nd, float\* Pd, int Width) {

// Pvalue is used to store the element of the matrix// that is computed by the threadfloat Pvalue  $= 0$ ;

## Step 4: Kernel Function (cont.)

**Md**

k

```
for (int k = 0; k < Width; ++k) {
  float Melement = Md[threadIdx.y*Width+k];
  float Nelement = Nd[k^*Width+threadldx.x];
  Pvalue += Melement * Nelement;
}
```

```
Pd[threadIdx.y*Width+threadIdx.x] = Pvalue;
```
}

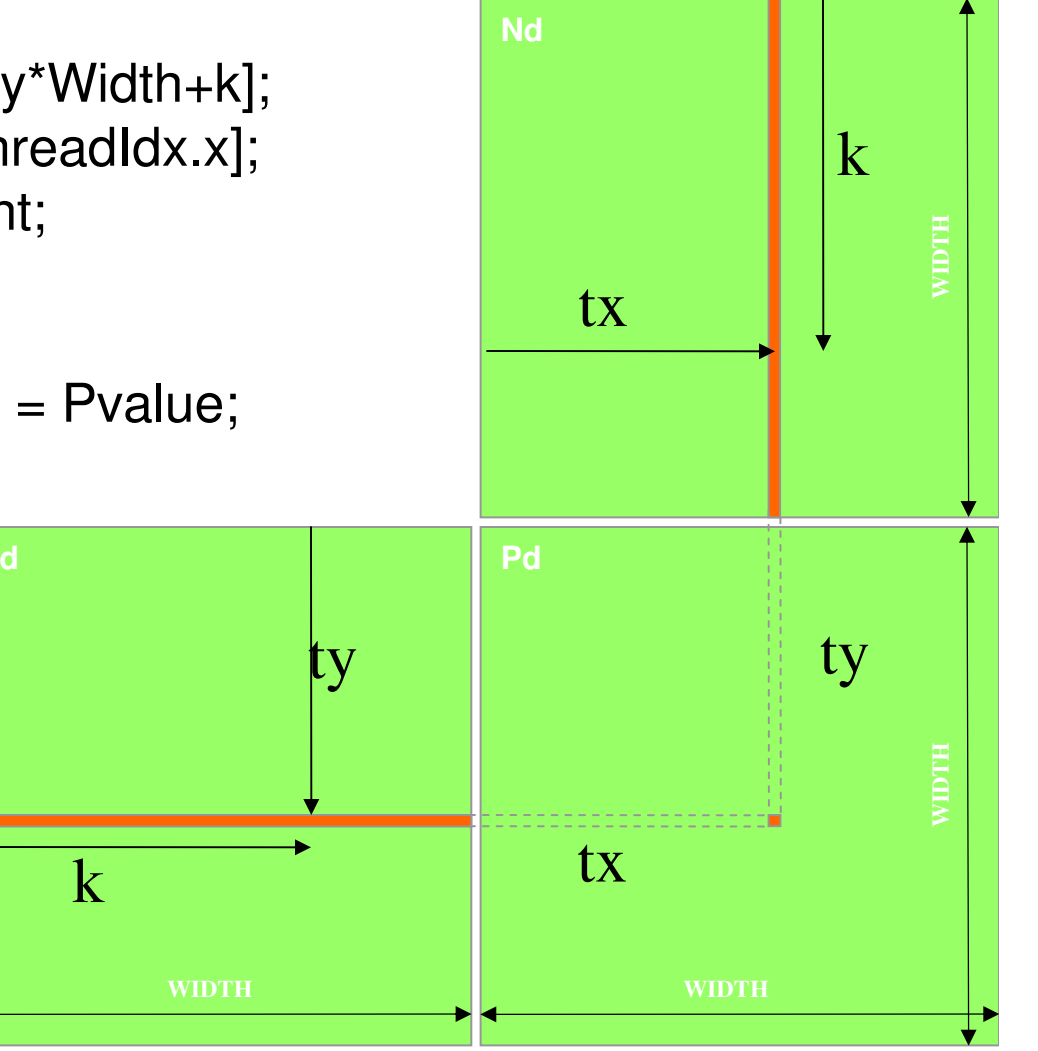

## Step 5: Kernel Invocation(Host-side Code)

// Setup the execution configurationdim3 dimGrid(1, 1);dim3 dimBlock(Width, Width);

// Launch the device computation threads!MatrixMulKernel<<<dimGrid, dimBlock>>>(Md, Nd, Pd, Width);

# First version: One Thread Block

- $\bullet$  One Block of threads compute matrix Pd
	- Each thread computes one element of Pd
- Each thread
	- Loads a row of matrix Md
	- Loads a column of matrix Nd
	- Perform one multiply and addition for each pair of Mdand Nd elements
	- Compute to off-chip memory access ratio close to 1:1 (not very high)
- Size of matrix limited by the number of threads allowed in a thread block
	- It is 512. So the number allowed is <23

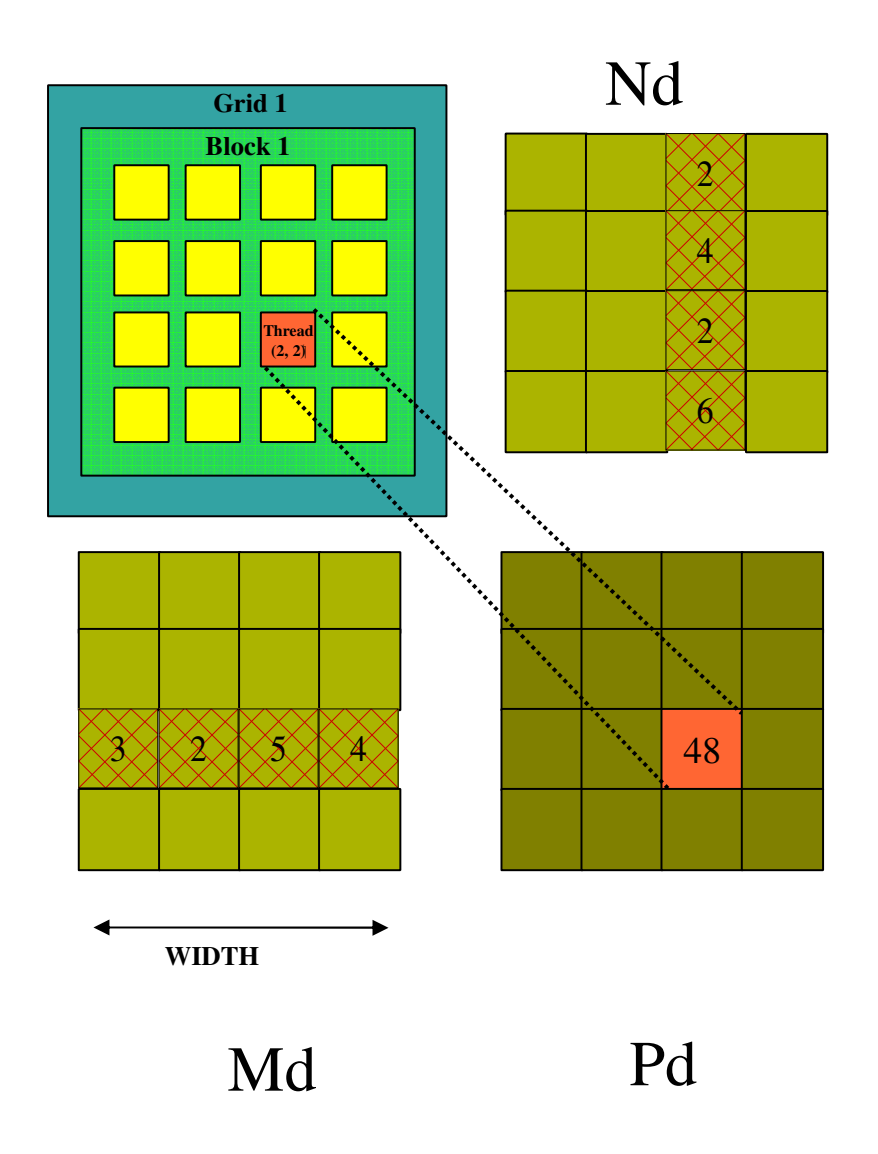

### Extend to Arbitrary Sized Square Matrices

**Md**

- •Use more than one block
- • Have each 2D thread block to compute a (TILE\_WIDTH)2 sub-matrix (tile) of the result matrix
	- Each has (TILE\_WIDTH)<sup>2</sup> threads
- Generate a 2D Grid of (WIDTH/TILE\_WIDTH)2 blocks

You still need to put a loop around the kernel call for cases where WIDTH/TILE\_WIDTH is greater than max grid size (64K)!

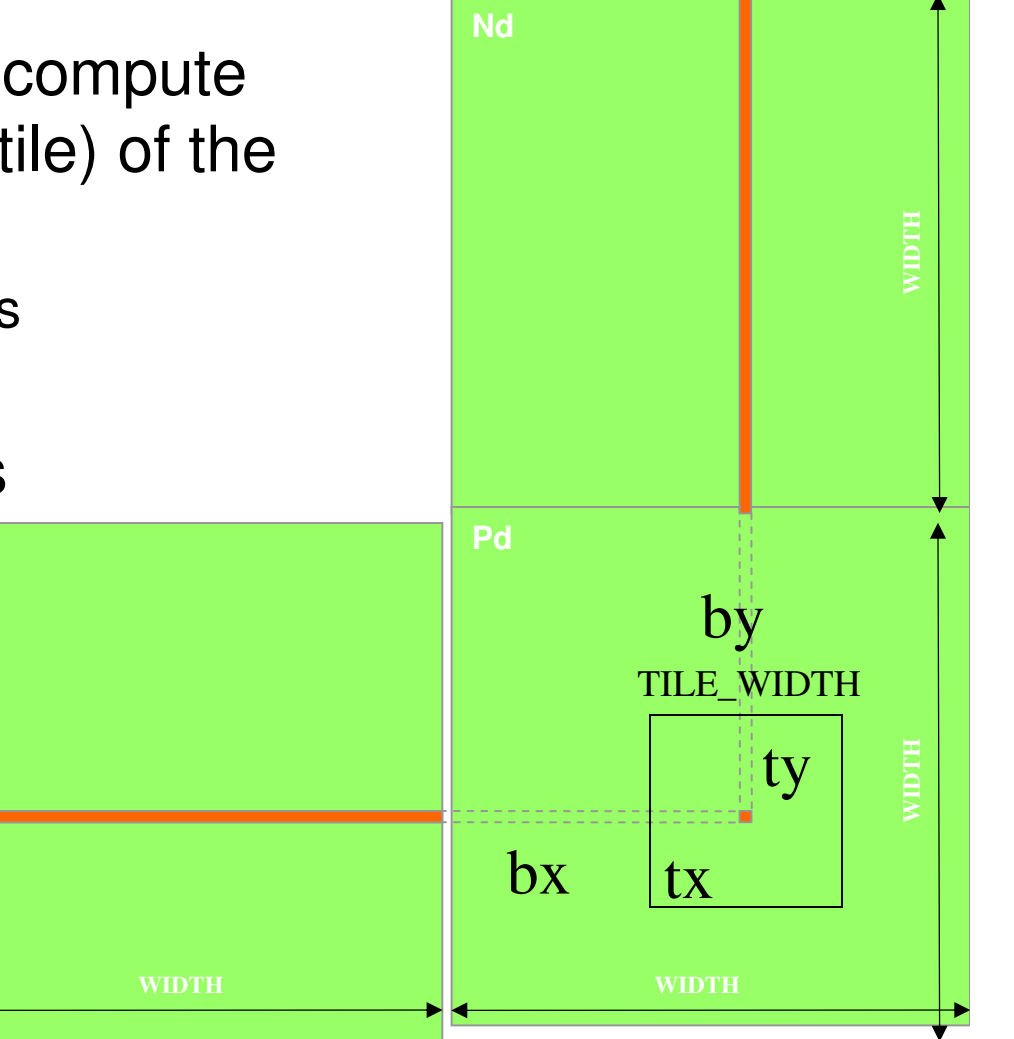

### Matrix Multiplication Using Multiple Blocks

- •Break-up Pd into tiles
- $\bullet$  Each block calculates one tile
	- – Each thread calculates one element
	- **Links of the Company** Block size equal tile size

**by**

**2**

**1**

**0**

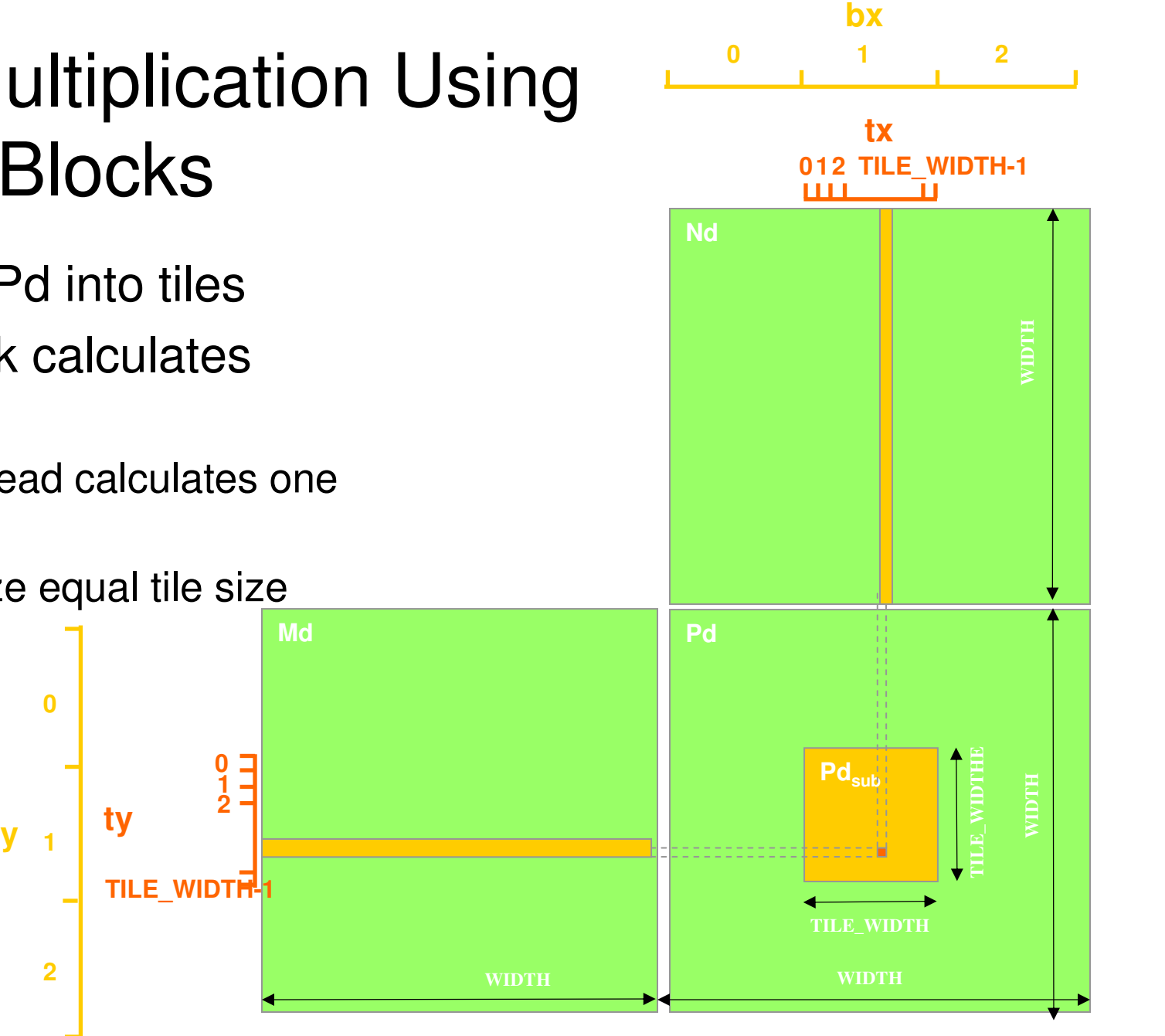

### A Small Example

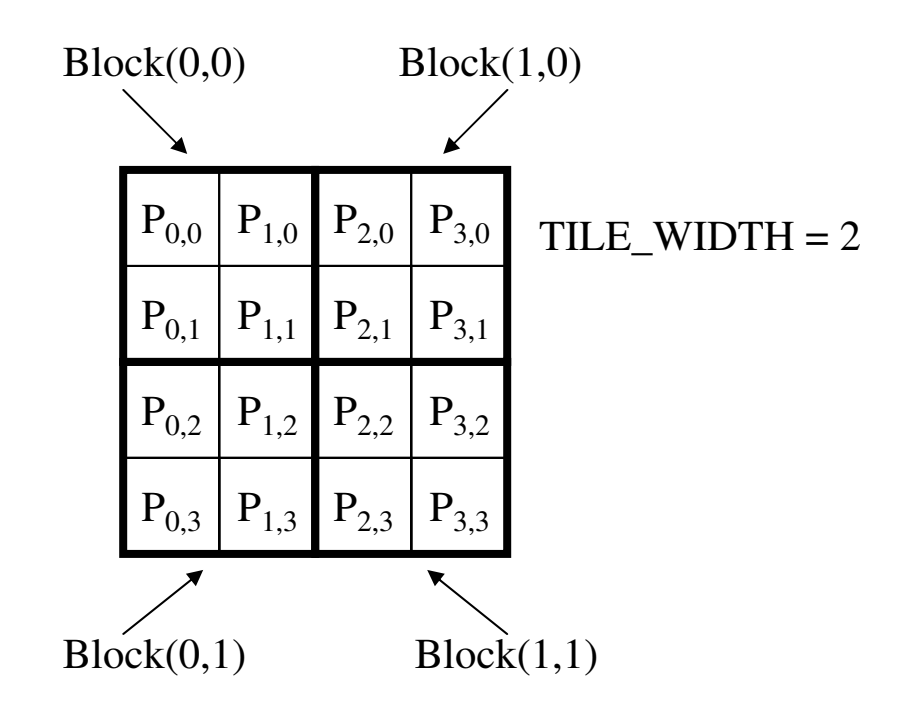

## A Small Example: Multiplication

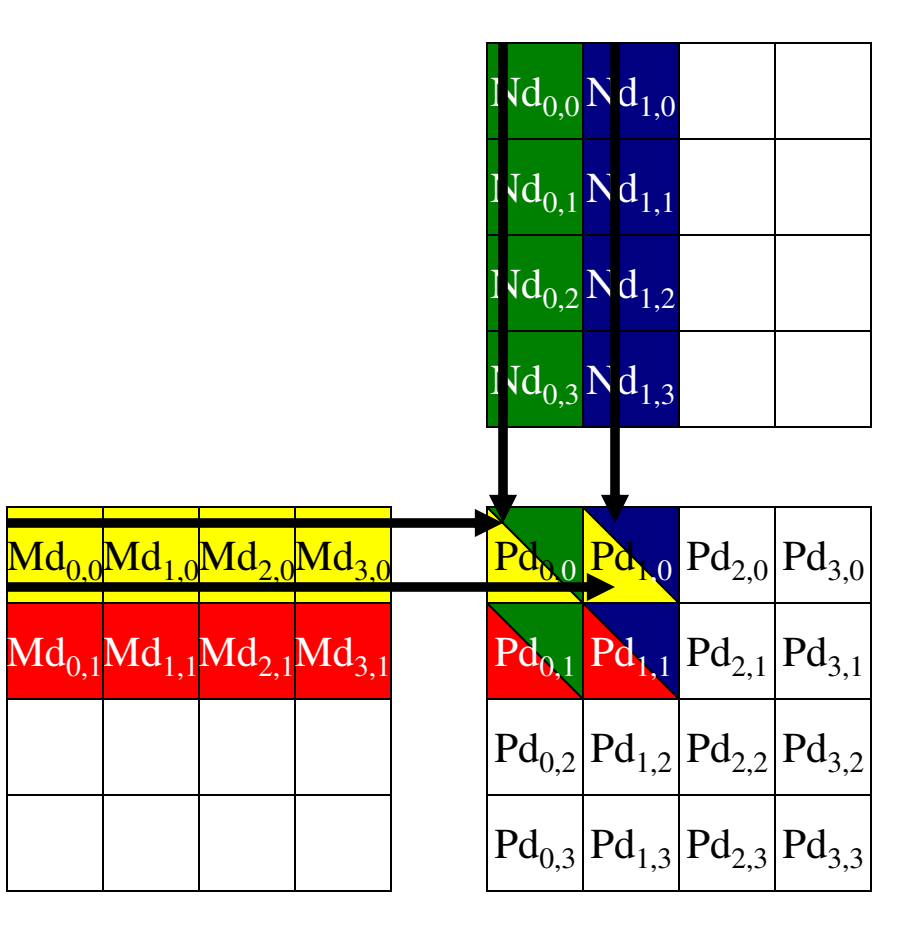

Revised Matrix Multiplication Kernel using Multiple Blocks \_\_global\_\_ void MatrixMulKernel(float\* Md, float\* Nd, float\* Pd, int Width){<br>{ // Calculate the row index of the Pd element and Mint Row =  $blockIdx.y*TILE_WIDTH + threadIdx.y;$ // Calculate the column index of Pd and Nint  $Col = blockIdx.*TILE_WIDTH + threadIdx.x;$ 

float Pvalue =  $0$ ; // each thread computes one element of the block sub-matrixfor (int  $k = 0$ ;  $k <$  Width;  $++k$ ) Pvalue += Md[Row\*Width+k] \* Nd[k\*Width+Col];

 $Pd$ [Row\*Width+Col] = Pvalue;}

Note how the Row and Column indices are computed.

## Analysis of this version

- Each thread loads 2\*Width elements and from global memory and does that many floating point computations
	- –So this version does one flop per 4 byte memory load
- On a G80 bandwidth of memory transfer from global memory is  $\sim$  86 GB/sec, and so we are limited to  $\sim$  21 G floating point loads

**Links of the Common** Flop rate is also limited to this number.

- But the 8800 GTX is supposed to achieve ~ 340 **Gflops** 
	- and the state of the Need to use shared memory and fo more computations per global memory access.

# Hardware Implementation:Memory Architecture

- • The local, global, constant, and texture spaces are regions of device memory
- $\bullet$  Each multiprocessor has:
	- **Links of the Company**  A set of 32-bit registers per processor
	- **Hart Community**  On-chip shared memory
		- • Where the shared memory space resides
	- – A read-only constant cache
		- • To speed up access to the constant memory space
	- – A read-only texture cache
		- To speed up access to the •texture memory space

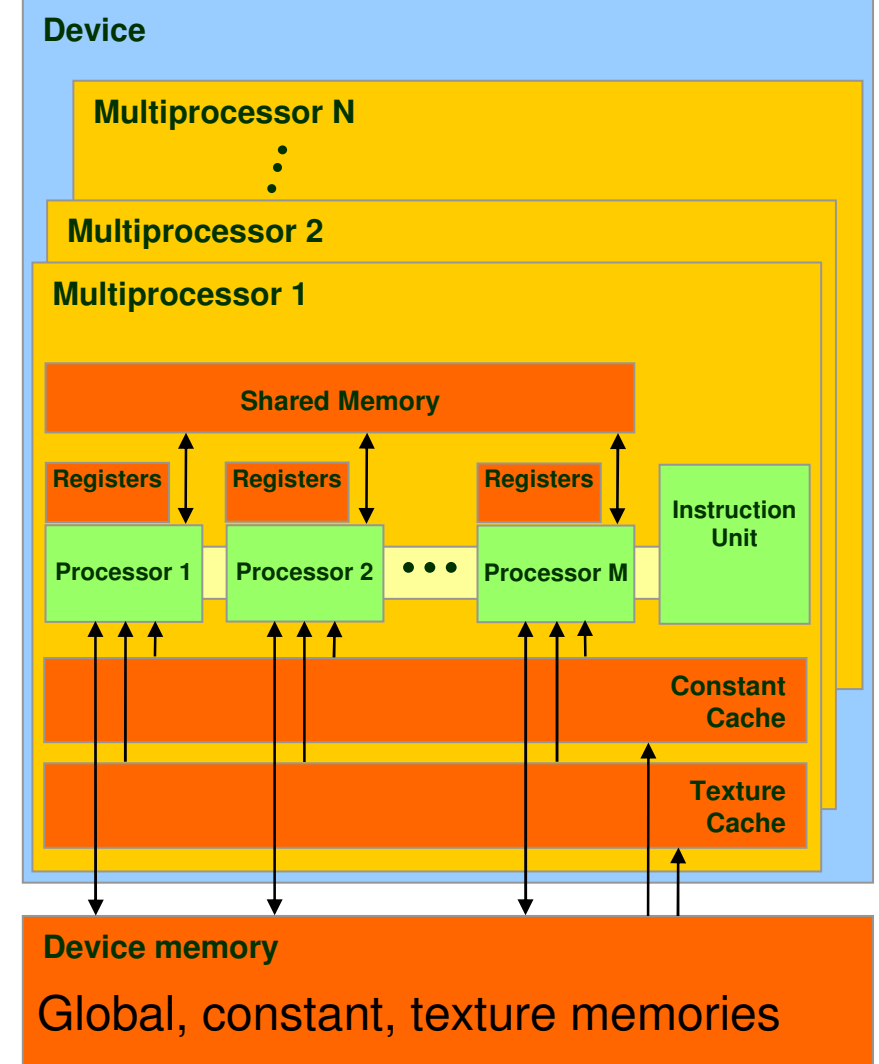

### More Terminology Review

- $\bullet$ device = GPU = set of multiprocessors
- $\bullet$ Multiprocessor = set of processors & shared memory
- $\bullet$ Kernel = GPU program
- Grid = array of thread blocks that execute a kernel  $\bullet$
- $\bullet$  Thread block = group of SIMD threads that execute a kernel and can communicate via shared memory

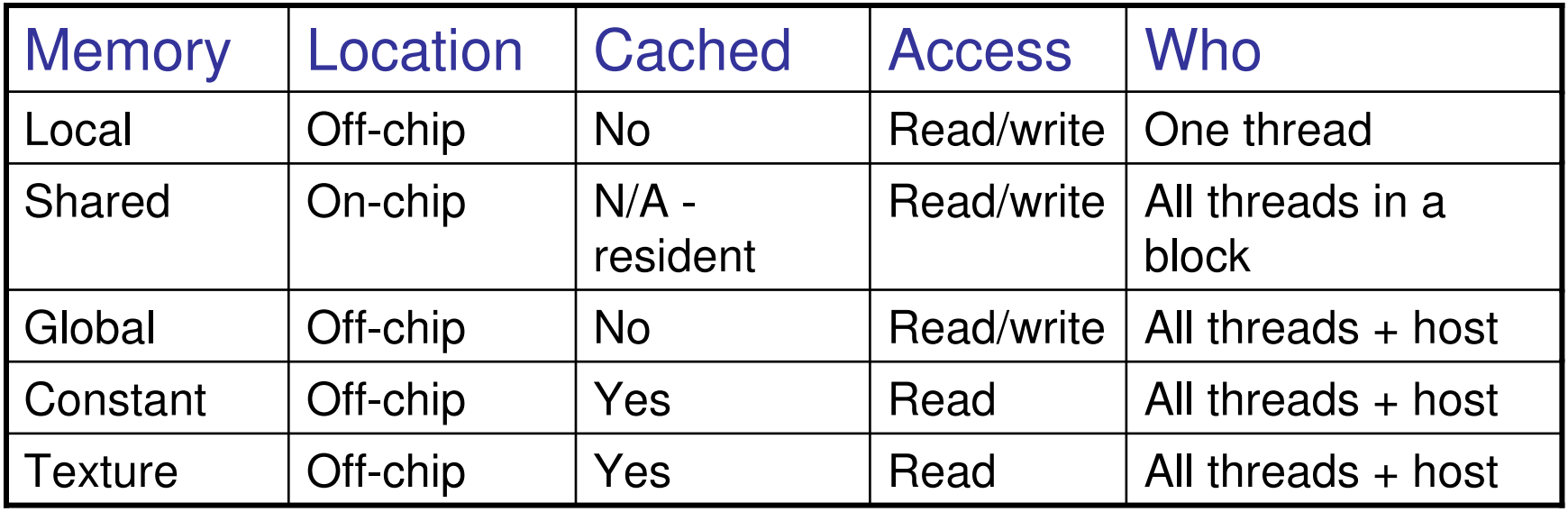

### Access Times

- Register dedicated HW single cycle $\bullet$
- $\bullet$ Shared Memory – dedicated HW - single cycle
- $\bullet$ Local Memory – DRAM, no cache - \*slow\*
- •Global Memory – DRAM, no cache - \*slow\*
- Constant Memory DRAM, cached, 1…10s…100s of cycles, depending on cache **locality**
- Texture Memory DRAM, cached, 1…10s…100s of cycles, depending on cache **locality**
- Instruction Memory (invisible) DRAM, cached

#### Language Extensions:Variable Type Qualifiers

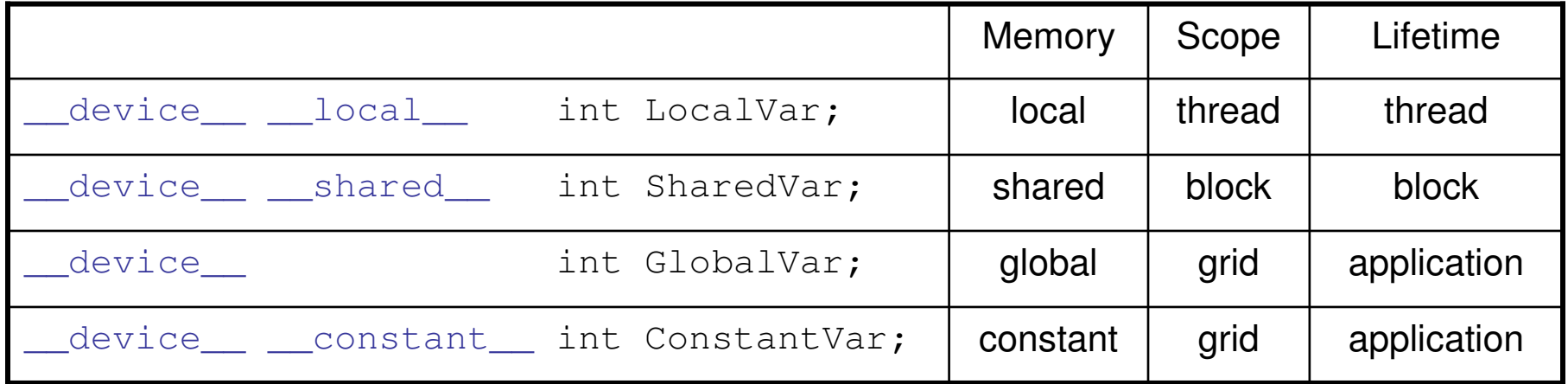

- •\_\_device\_\_ is optional when used with local , shared , or constant
- Automatic variables without any qualifier reside in a register
	- **Hart Committee Committee** Except arrays that reside in local memory

# Variable Type Restrictions

- • Pointers can only point to memory allocated or declared in global memory:
	- – Allocated in the host and passed to the kernel:
		- \_\_global\_\_ void KernelFunc(float\* ptr)
	- – Obtained as the address of a global variable:  $float*$  ptr = &GlobalVar;

### A Common Programming Strategy

- • Global memory resides in device memory (DRAM) much slower access than shared memory
- • So, a profitable way of performing computation on the device is to tile data to take advantage of fast shared memory:
	- **Hart Committee Committee** Partition data into subsets that fit into shared memory
	- and the state of the Handle each data subset with one thread block by:
		- • Loading the subset from global memory to shared memory, using multiple threads to exploit memory-level parallelism
		- $\bullet$  Performing the computation on the subset from shared memory; each thread can efficiently multi-pass over any data element
		- •Copying results from shared memory to global memory

## A Common Programming Strategy (Cont.)

- $\bullet$  Constant memory also resides in device memory (DRAM) - much slower access than shared memory
	- –But… cached!
	- **Links of the Common** Highly efficient access for read-only data
- $\bullet$  Carefully divide data according to access patterns
	- – $R/Only \rightarrow constant memory (very fast if in cache)$ <br> $R/M$  chargel within  $Block$  aboved magnetic future
	- and the state of the  $R/W$  shared within Block  $\rightarrow$  shared memory (very fast)<br> $R/W$  shared within each thread Nunciptary (very fact)
	- – $R/W$  within each thread  $\rightarrow$  registers (very fast)<br> $R/W$  within each thread  $\rightarrow$  registers (very elsi
	- and the state of the  $R/W$  inputs/results  $\rightarrow$  global memory (very slow)

Texture memory -- later

### Idea: Use Shared Memory to reuse global memory data

- Each input element is read by Width threads.
- Load each element into Shared Memory and have several threads use the local version to reduce the memory bandwidth
	- and the state of the Tiled algorithms

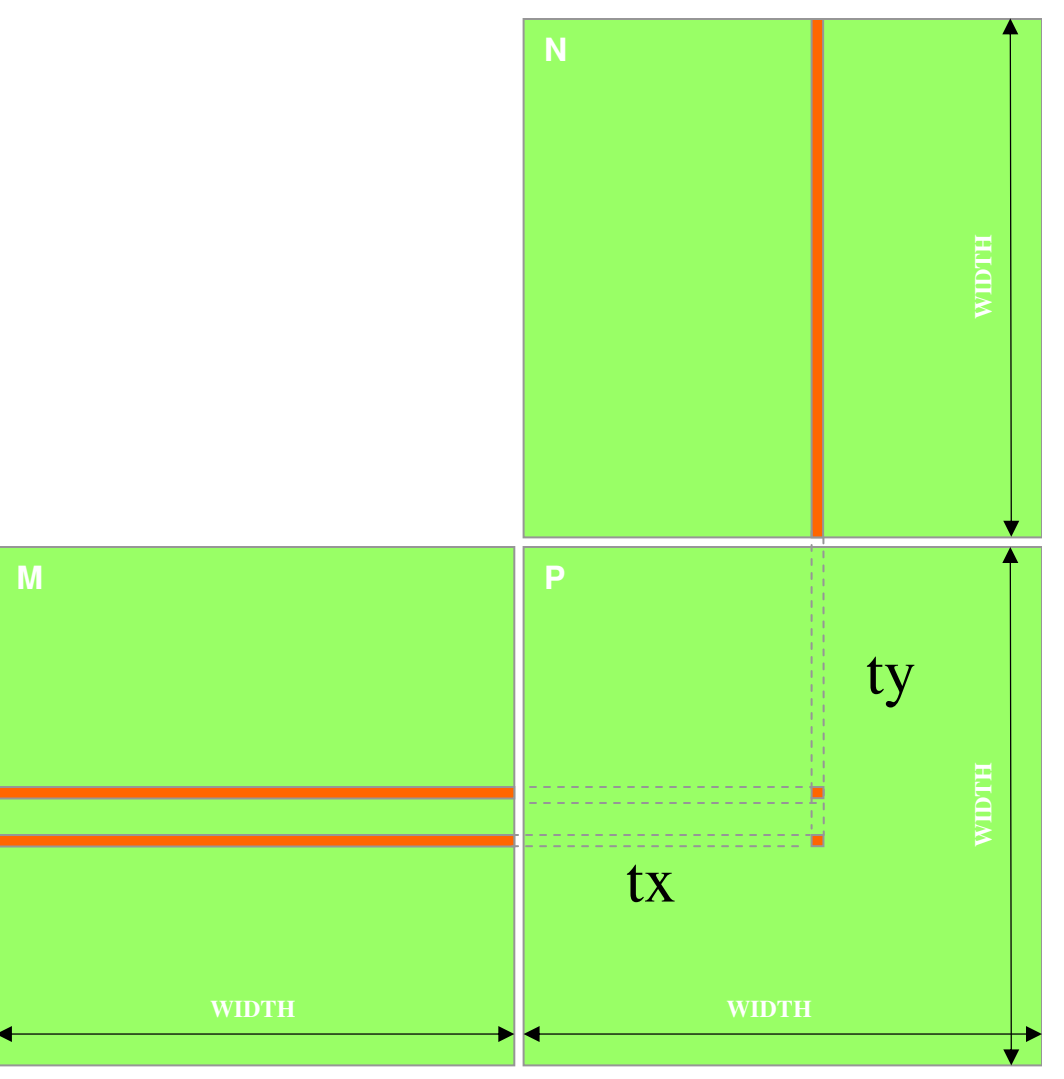

# Tiled Multiply

**Md**

**10**

**TILE\_WIDTH-1**

**WIDTH**

• Break up the execution of the kernel into phases so that the data accesses in each phase is focused on one subset (tile) of Md and Nd

**ty**  $\begin{array}{|c} 2 \ 1 \end{array}$ 

**by**

**2**

**1**

**0**

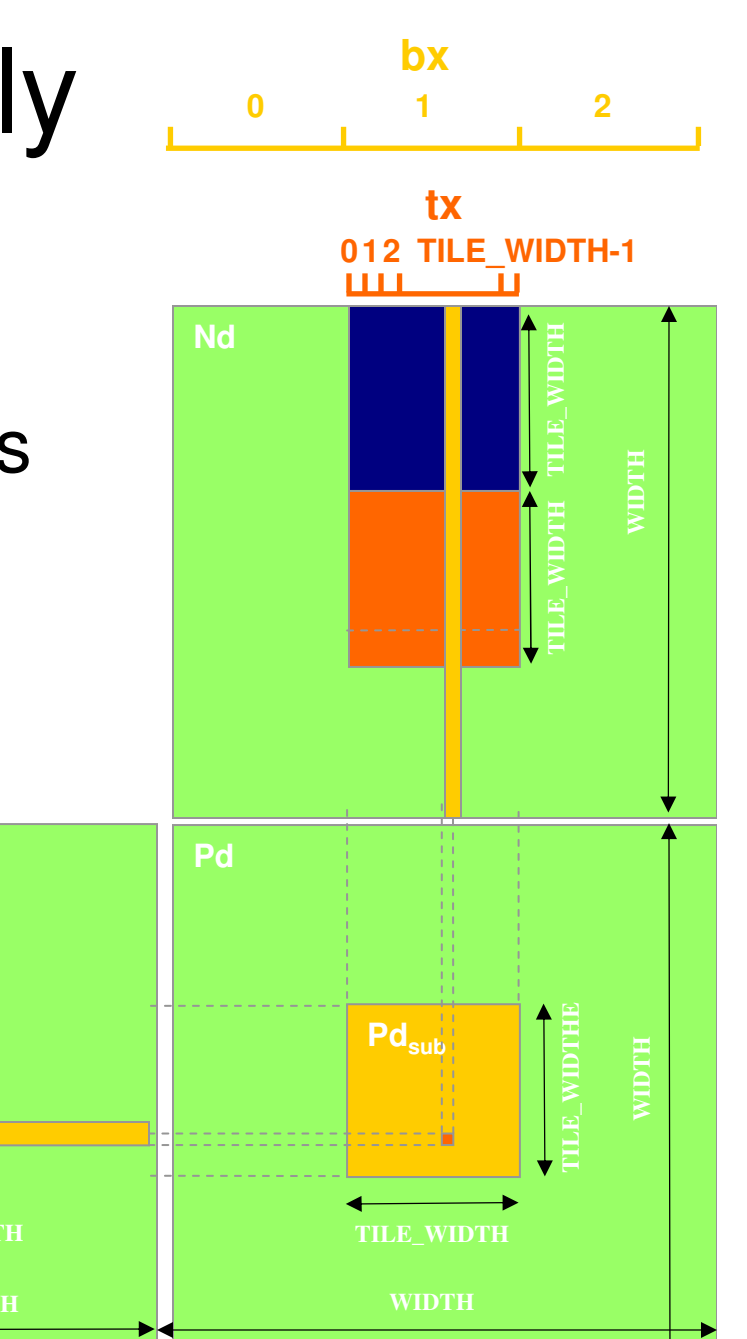

## Breaking Md and Nd into Tiles

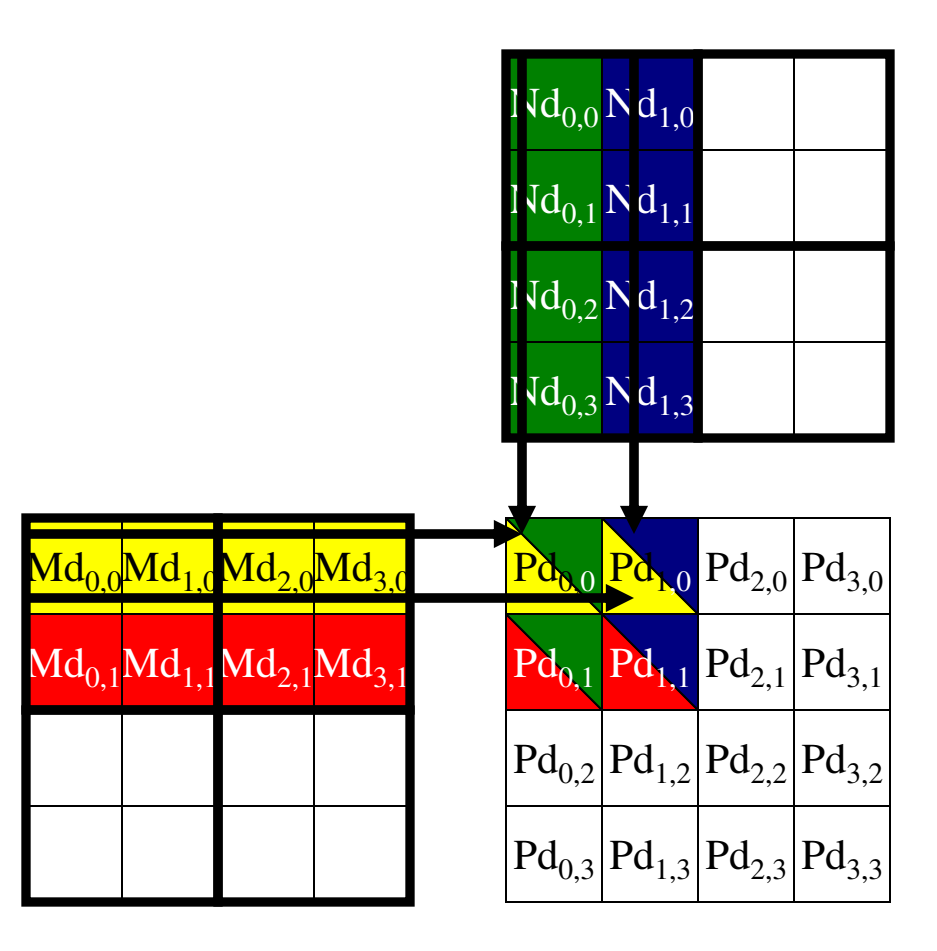

## Each phase of a Thread Block uses one tile from Md and one from Nd

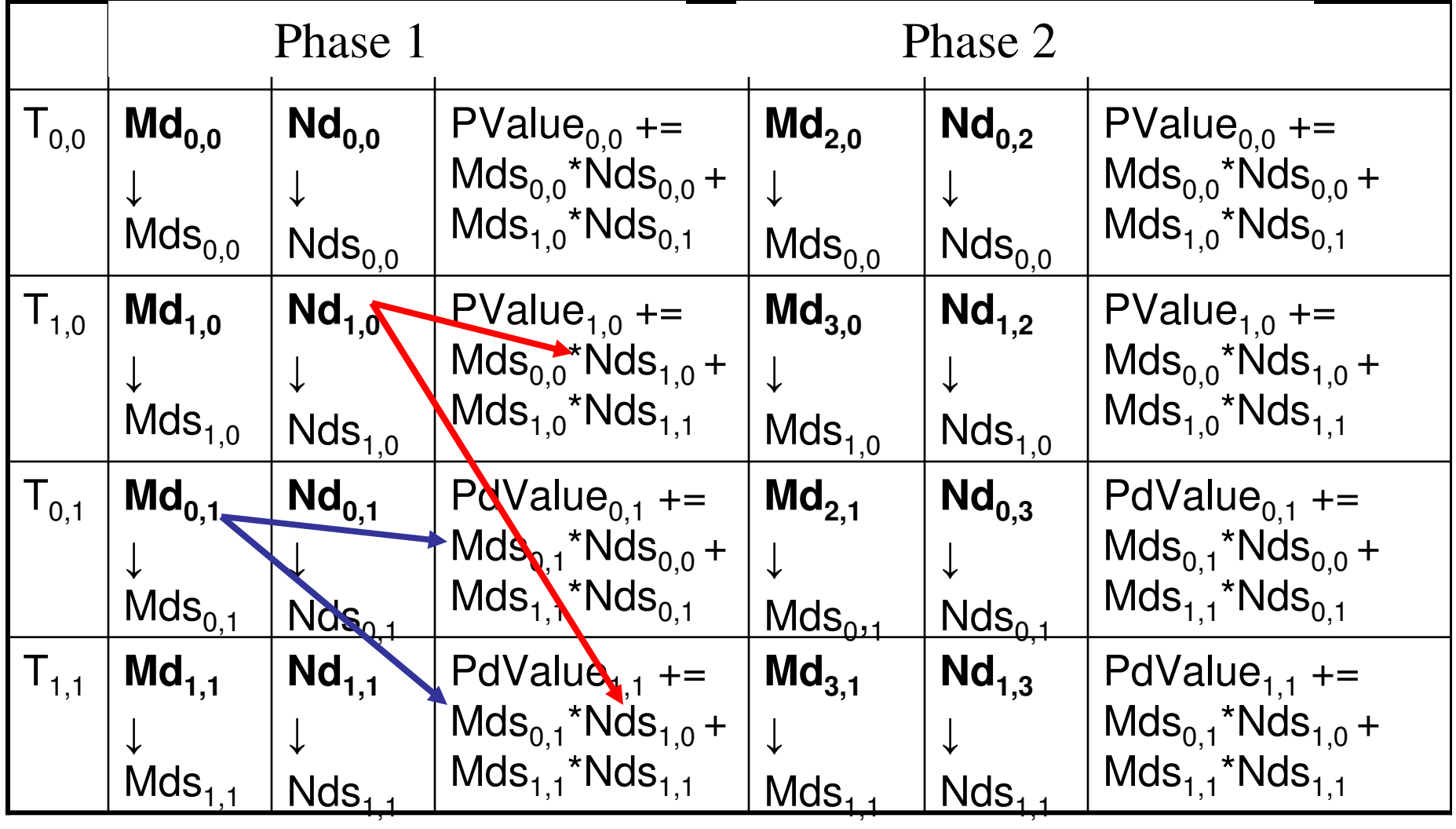

### Threads, Warps, Blocks

- There are (up to) 32 threads in a Warp
	- and the state of the Only <32 when there are fewer than 32 **total**  threads
- There are (up to) 16 Warps in a Block
- Each Block (and thus, each Warp) executes on a single SM
- G80 has 16 SMs
- $\bullet$ At least 16 Blocks required to "fill" the device
- $\bullet$  More is better
	- and the state of the If resources (registers, thread space, shared memory) allow, more than 1 Block can occupy each **SM**

### First-order Size Considerations in G80

- Each thread block should have many threads and the state of the TILE\_WIDTH of 16 gives 16\*16 = 256 threads
- There should be many thread blocks**Links of the Common** A 1024\*1024 Pd gives 64\*64 = 4096 Thread Blocks
- Each thread block perform 2\*256 = 512 float loads from global memory for  $256 * (2*16) = 8,192$ mul/add operations.
	- **Links of the Common** Memory bandwidth no longer a limiting factor

# CUDA Code – Kernel Execution Configuration

- **// Setup the execution configuration**
- **dim3 dimBlock(TILE\_WIDTH, TILE\_WIDTH);**
- **dim3 dimGrid(Width / TILE\_WIDTH,**

**Width / TILE\_WIDTH);**

# Tiled Matrix Multiplication Kernel

```
global void MatrixMulKernel(float* Md, float* Nd, float* Pd, int Width)
{1. __shared__float Mds[TILE_WIDTH][TILE_WIDTH];
2. shared_float Nds[TILE_WIDTH][TILE_WIDTH];
3. int bx = blockIdx.x; int by = blockIdx.y;<br>4. int tx = threadIdx.x; int tv = threadIdx.v
     int tx = threadIdx.x; int ty = threadIdx.y;
// Identify the row and column of the Pd element to work on5. int Row = by * TILE_WIDTH + ty;<br>6. int Col = bx * TILE WIDTH + tx;
     int Col = bx * TILE WIDTH + tx;
7. float Pvalue = 0;
// Loop over the Md and Nd tiles required to compute the Pd element<br>8. for (int m = 0; m < Width/TILE WIDTH; ++m) {
       for (int m = 0; m < Width/TILE_WIDTH; ++m) {
// Collaborative loading of Md and Nd tiles into shared memory<br>9. Mds[tv][tx] = Md[Row*Width + (m*TILE WIDTH + tx)];
9. Mds[ty][tx] = Md[Row*Width + (m*TILE_WIDTH + tx)];<br>10. Nds[ty][tx] = Nd[Col + (m*TILE WIDTH + ty) *Width];
10. Nds[ty][tx] = Nd[Col + (m*TILE_WIDTH + ty)*Width];<br>11. Syncthreads();
       __syncthreads();
11. for (int k = 0; k < TILE_WIDTH; ++k)<br>12. Pyalue += Mds[ty][k] * Nds[k][tx];
12. Pvalue += Mds[ty][k] * Nds[k][tx];<br>13. Svnchthreads():
        Synchthreads();
14. }<br>13.
        Pd[Row*Width+Col] = Pvalue;}
```
# Tiled Multiply

- **NdPdPdsubbxtx 012 TILE\_WIDTH-1 0 1 2TILE\_WIDTH TILE\_WIDTH TILE\_WIDTHE WIDTH WIDTH** m $\mathbf{b}$ x k
- •Each block computes one square sub-matrix Pd<sub>sub</sub> of size<br>THE WIDTH TILE\_WIDTH
- Each thread computes one element of Pd<sub>sub</sub>

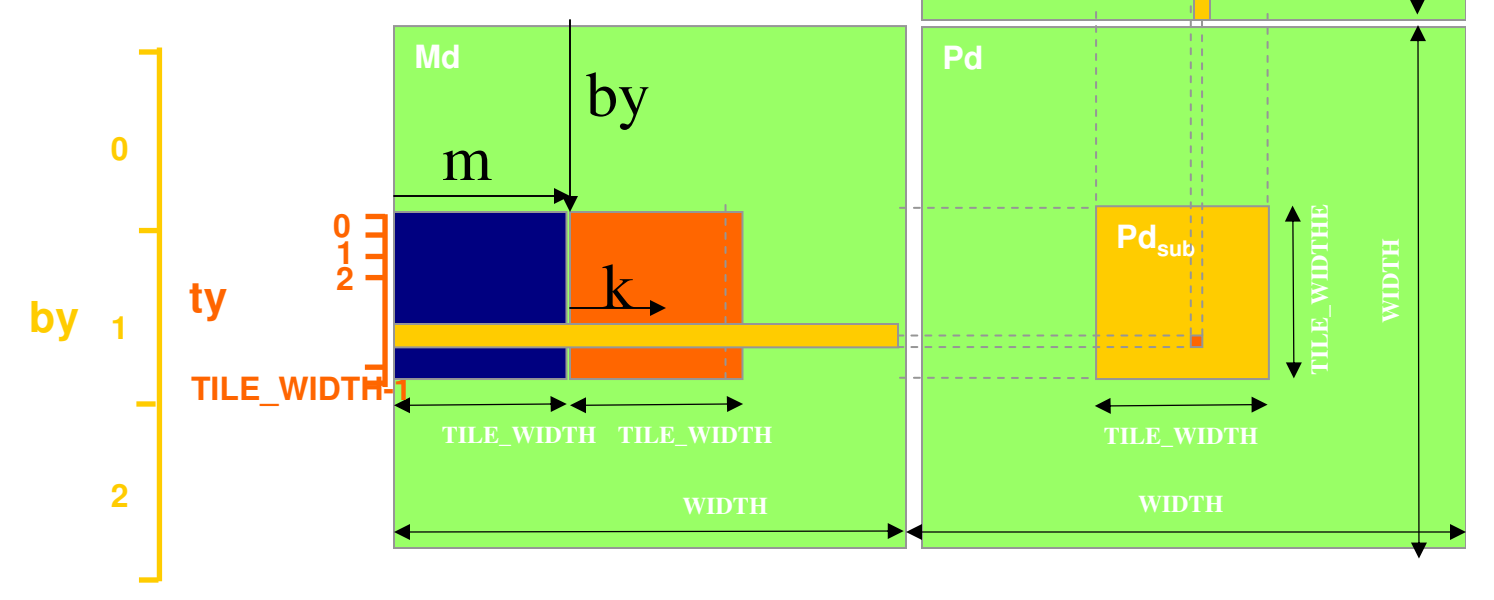

### G80 Shared Memory and Threading

- Each SM in G80 has 16KB shared memory
	- –SM size is implementation dependent!
	- –For TILE\_WIDTH = 16, each thread block uses  $2*256*4B = 2KB$ of shared memory.
	- – Can potentially have up to 8 Thread Blocks actively executing
		- This allows up to  $8*512 = 4,096$  pending loads. (2 per thread, 256 threads per block)
	- **Links of the Company**  The next TILE\_WIDTH 32 would lead to 2\*32\*32\*4B= 8KB shared memory usage per thread block, allowing only up to two thread blocks active at the same time
- Using 16x16 tiling, we reduce the accesses to the global memory by a factor of 16
	- –The 86.4B/s bandwidth can now support  $(86.4/4)$ <sup>\*</sup>16 = 347.6 GFLOPS!

## Tiling Size Effects

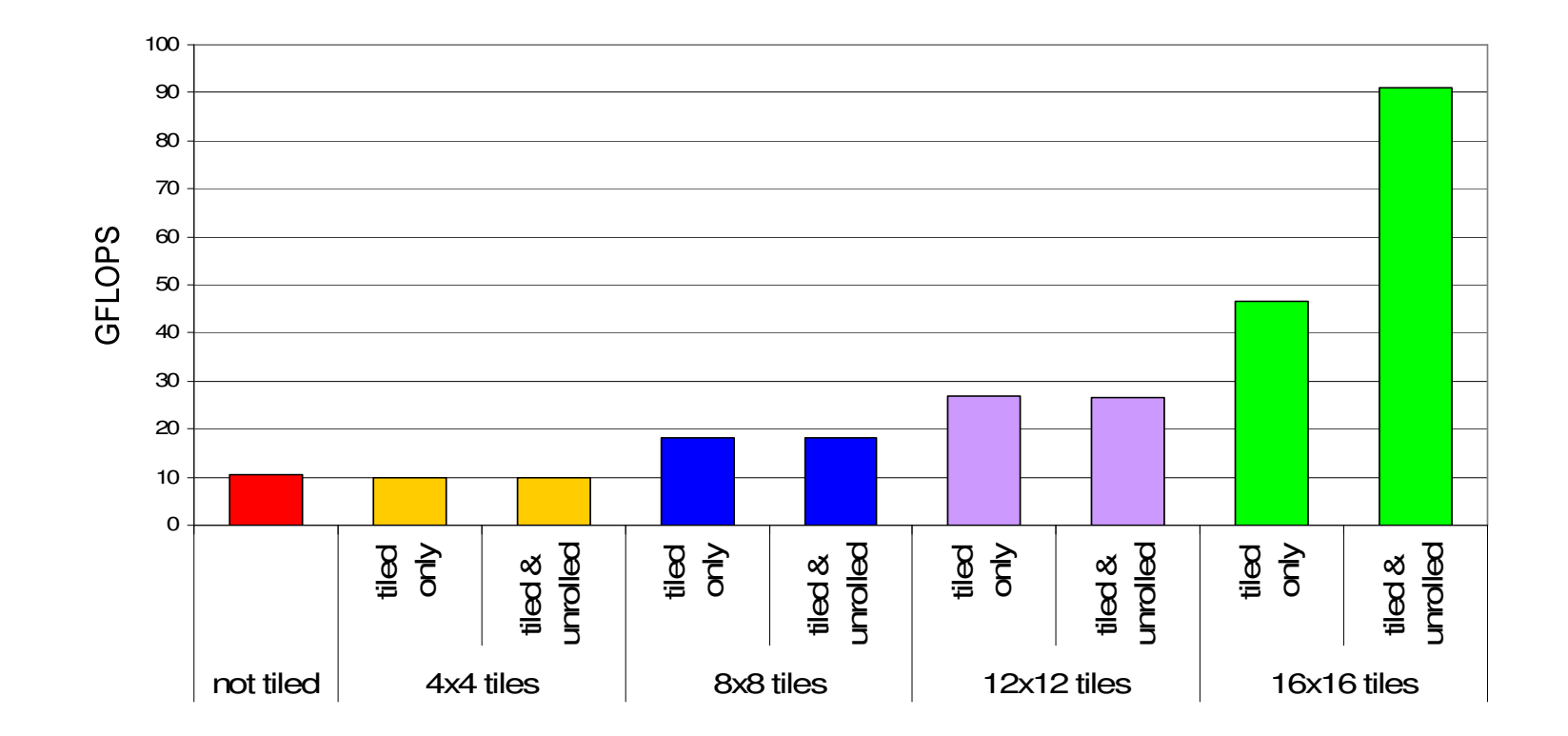